Ruby

13 ISBN 9787568022625

出版时间:2016-12-1

[ ] Patrick Shaughnessy

页数:380

 $\overline{\phantom{a}}$ 

版权说明:本站所提供下载的PDF图书仅提供预览和简介以及在线试读,请支持正版图书。

更多资源请访问:www.tushu111.com

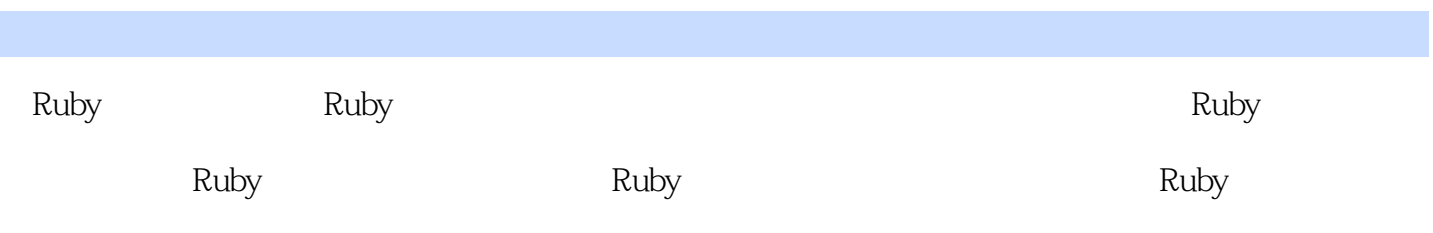

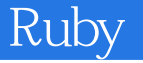

Patrick Shaughnessy Ruby Ruby McKinsey & Co. Patrick  $\infty$  Ruby McKinsey & Co. Patrick 20<br>
C Java PHP Ruby<br>
Conference Circuit Ruby Weekly Ruby 5Pod Ruby Weekly Ruby5 Podcast The Ruby Show http://patshaughnessy.net

1 分词与语法解析 3 1.1 Ruby 5 1.2 Ruby 13  $1.2.1$  LALR  $14$ 1.2.2 Ruby 21 1.3 31 2 编译 33 2.1 Ruby 1.8 34 2.2 Ruby 1.9 Ruby 2.0 35 2.3 Ruby 37 2.4 41 2.5 49  $2.5.1$   $52$ 2.5.2 编译关键字参数 53 2.6 57 3 Ruby 59 3.1 YARV Ruby 60 3.1.1 Ruby 62  $31.2$  65 3.2 Ruby 72  $32.1$   $72$ 3.2.2 方法参数被看成本地变量 75 3.2.3 动态变量访问 76 3.3 总结 86 4 控制结构与方法调度 89 4.1 Ruby if 90 4.2 作用域之间的跳转 93 4.2.1 94 4.2.2 捕获表的其他用途 96 4.3 send Ruby 99  $4.31$  99<br> $4.32$  Ruby 11 10 4.3.2 Ruby 11 100 4.4 Ruby 102 4.4.1 Ruby 103 4.5 Ruby 104 4.5.1 attr reader attr writer 105 45.2 attr\_reader attr\_writer 106 4.6 总结 110 5 对象与类 113 5.1 Ruby 114  $51.1$  klass ivptr 115  $5.1.2$  117 5.1.3 基本类型对象 118  $51.4$  119  $5.1.5$  120  $51.6$  122 5.2 RClass 125

#### Ruby the control of the set of the set of the set of the set of the set of the set of the set of the set of the set of the set of the set of the set of the set of the set of the set of the set of the set of the set of the

5.2.1 128 5.2.2 vs 129 5.2.3 存取类变量 131 5.2.4 134 5.2.5 RClass 135 5.3 140 6 1 a 143 6.1 Ruby 145 6.1.1 145 6.1.2 include 147 6.2 Ruby 148 6.2.1 149 6.2.2 151<br>6.2.3 Ruby 152 6.2.3 Ruby 6.2.4 全局方法缓存 153 6.2.5 154 6.2.6 Ruby 155 6.2.7 include 155  $628$  include  $157$ 6.2.9 Module#prepend 158 6.2.10 Ruby Module#prepend 161 6.2.11 include 164 6.2.12 include include 164 6.2.13 " include " 166 6.3 168 6.3.1 169 6.3.2 Ruby 170 6.4 Ruby 171 6.4.1 172  $642$  173 6.4.3 Ruby 175 6.4.4 Ruby 177 65 178 7 Ruby 181 7.1 Ruby 182 7.1.1 183 7.1.2 185 7.2 散列表如何扩展以容纳更多的值 188 7.2.1 188  $7.22$  189 7.3 Ruby 195 7.3.1 Ruby 2.0 202 7.4 203 8 Ruby Lisp 207 8.1 : Ruby 208 8.1.1 Ruby 210 8.1.2 1975 212 8.2 Lambda Proc 219 8.2.1 vs 220

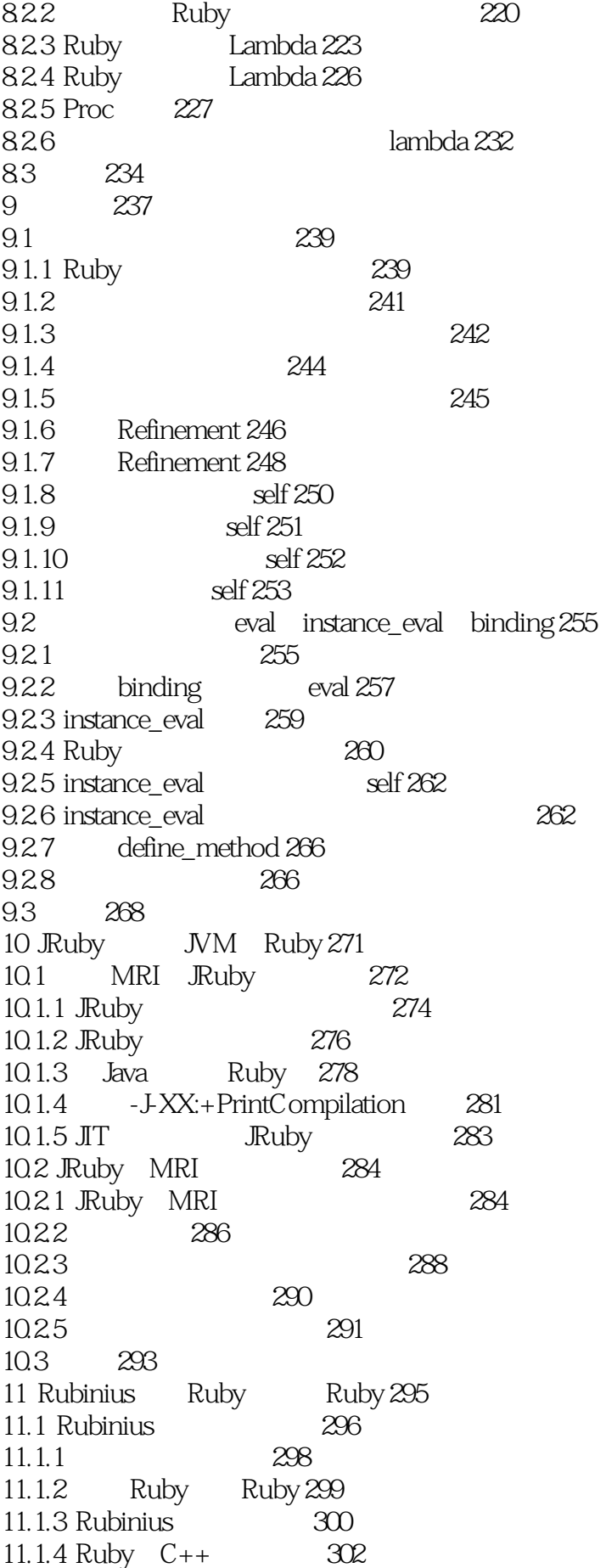

# Ruby Ruby

11.1.5 C++ Ruby 303 11.1.6 Rubinius according 305 11.2 Rubinius MRI  $307$ 11.2.1 MRI 307 11.2.2 Rubinius 309  $11.23$  Array#shift 311 11.24 Array#shift  $312$ 11.3 315 12 MRI Ruby Rubinius 317 12.1 319  $12.2 \text{ MRI}$  : 320 12.2.1 320 12.22 321 12.2.3 MRI 323 12.2.4 323 12.25 324 12.26 - 325 12.2.7 MRI 327 12.28 MRI 328 12.2.9 GC 329 12.3 JRuby Rubinius 332 12.4 333 12.4.1 333 12.4.2 334 12.43 336 12.5 337 12.5.1 337 12.5.2 338 12.5.3 338  $12.54$  339 12.6 341 12.6.1 341 12.6.2 343 12.6.3 JVM 344 12.6.4 347 12.7 348 12.8 349 索引 351

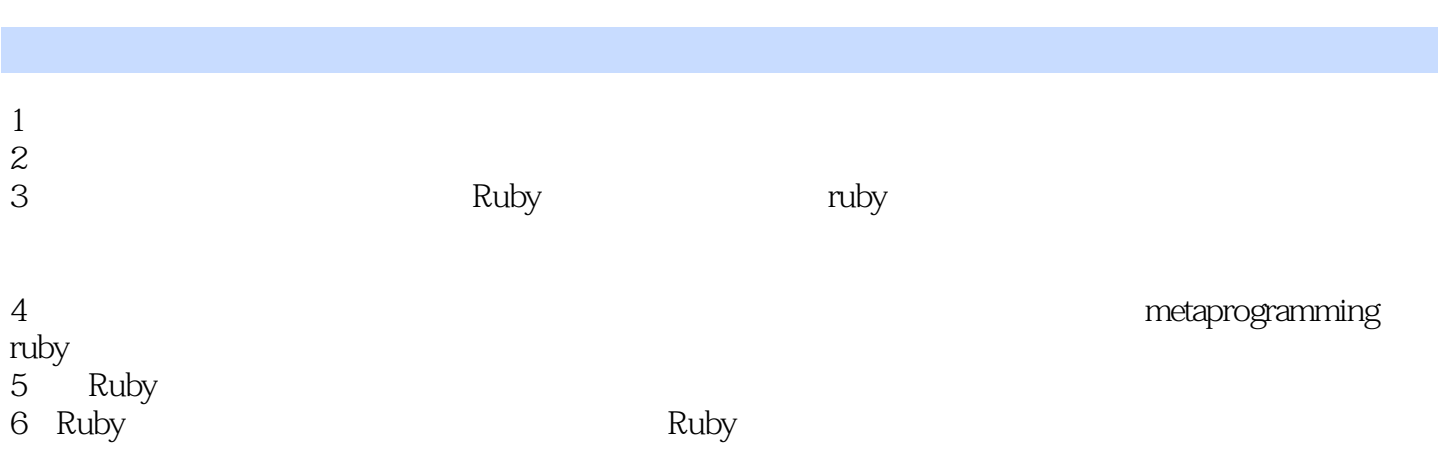

本站所提供下载的PDF图书仅提供预览和简介,请支持正版图书。

:www.tushu111.com